## **Scratch Programming: 2. Game**

Task: Create a game. Example: The Pong 'bouncing ball' game.

## **Lesson Objectives:**

To learn how to use a control statement. The 'if' control statement checks a condition and 'then' completes an action if the condition is met.

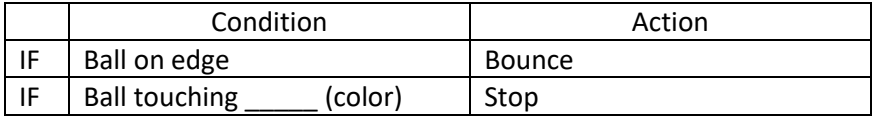

## **What do you need to do?**

Follow the instructions below.

**Important**. **Always save your work regularly. Use the 'Save as' option so you know where the file is saved.** 

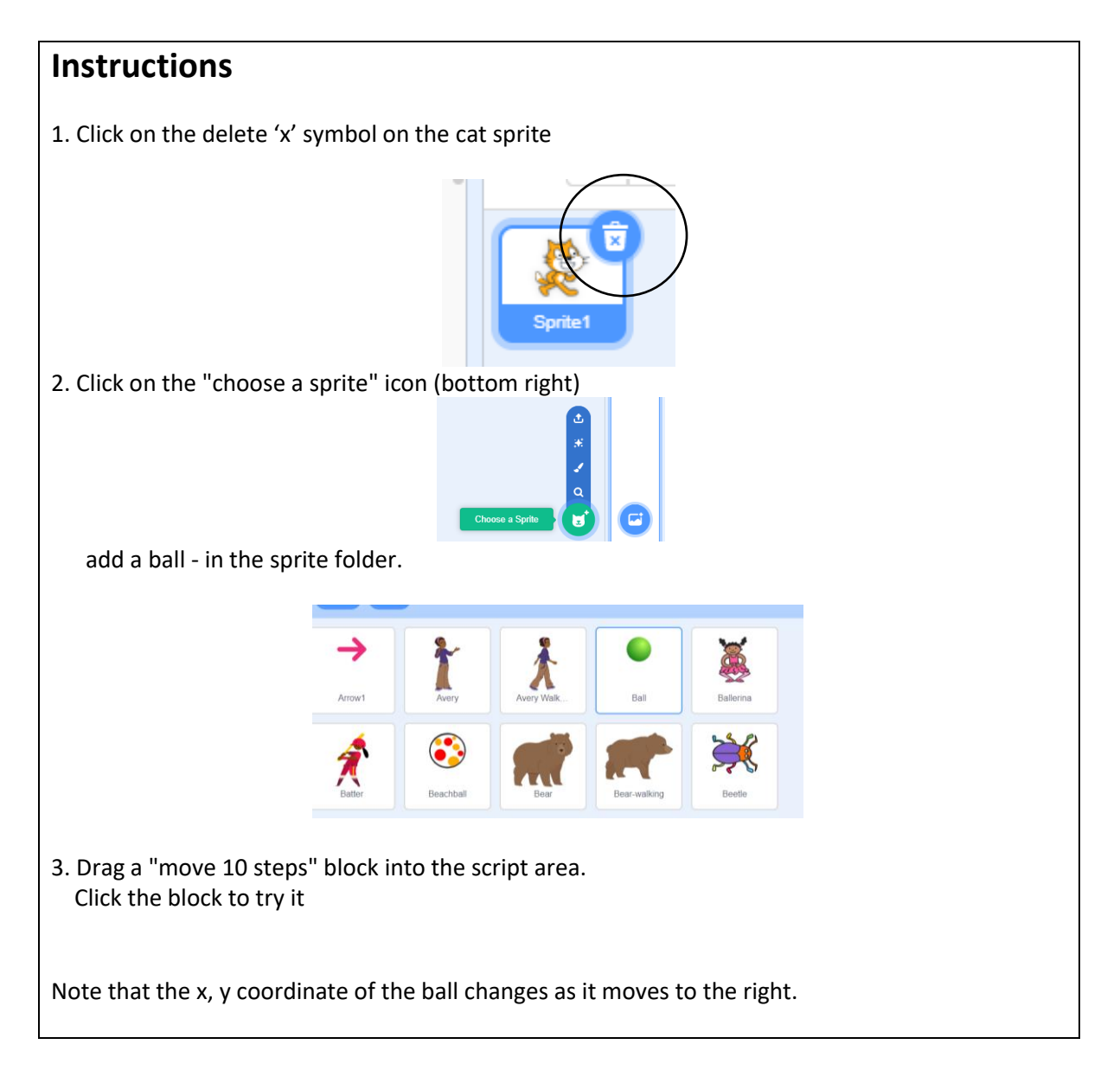

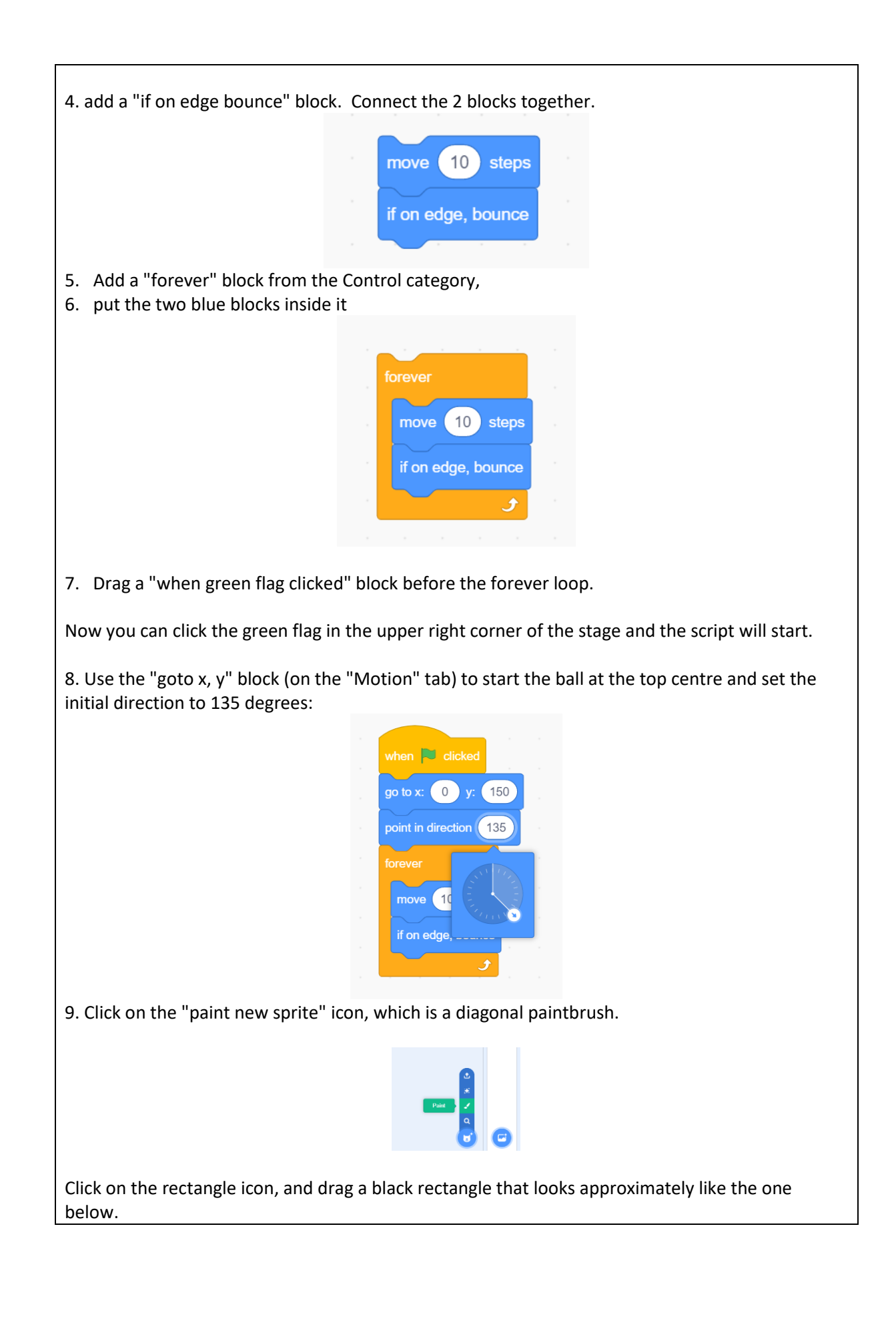

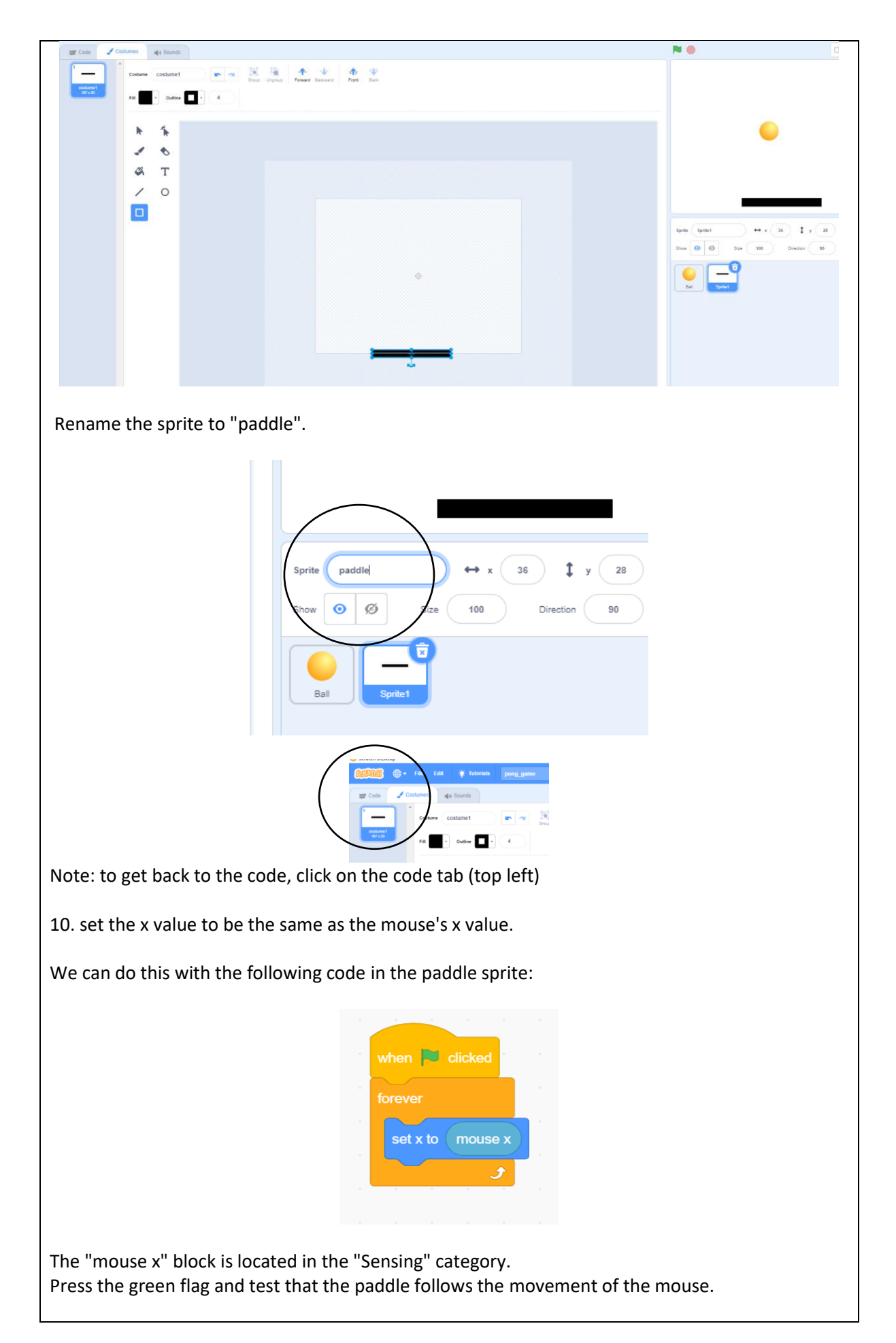

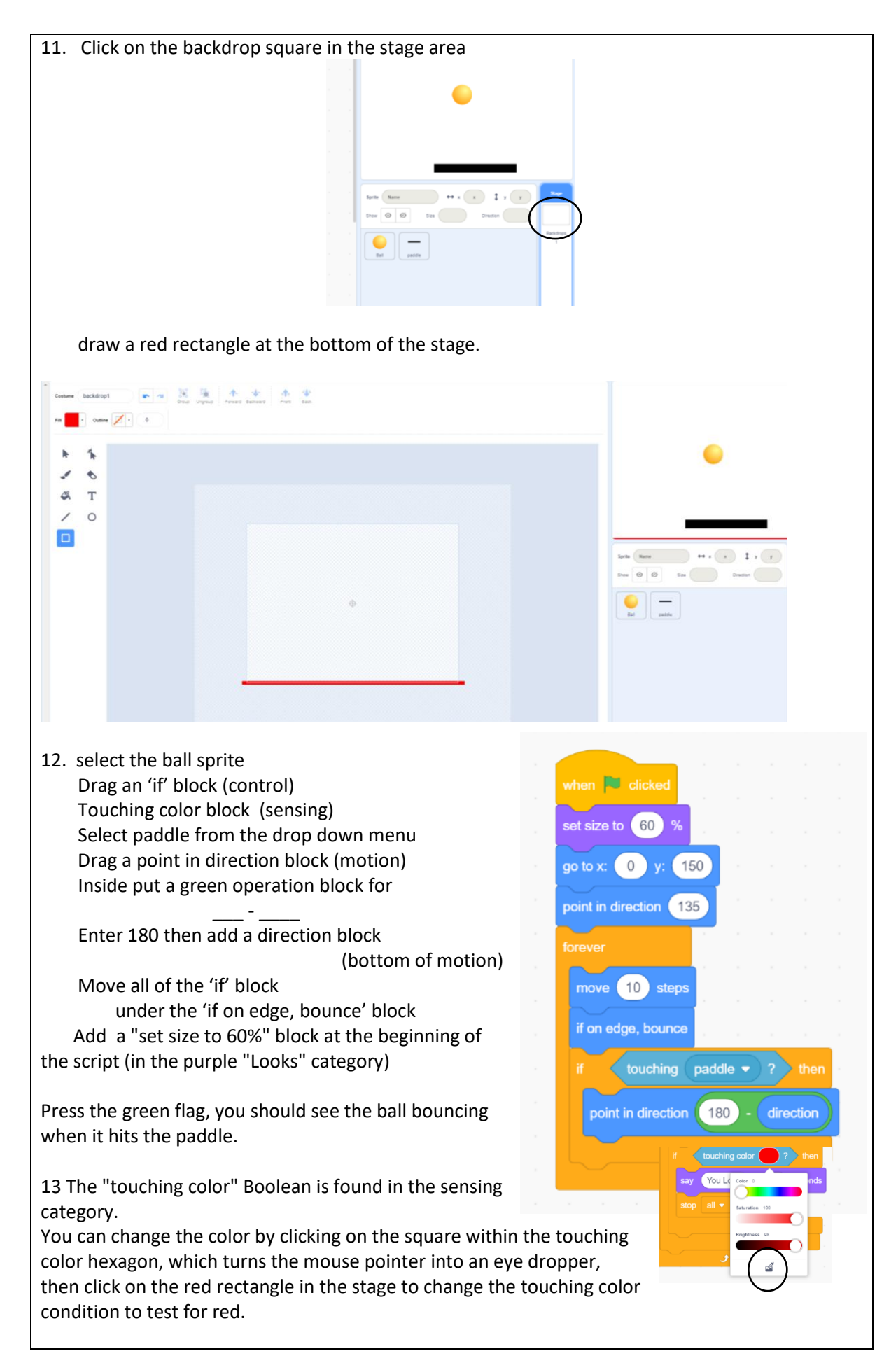

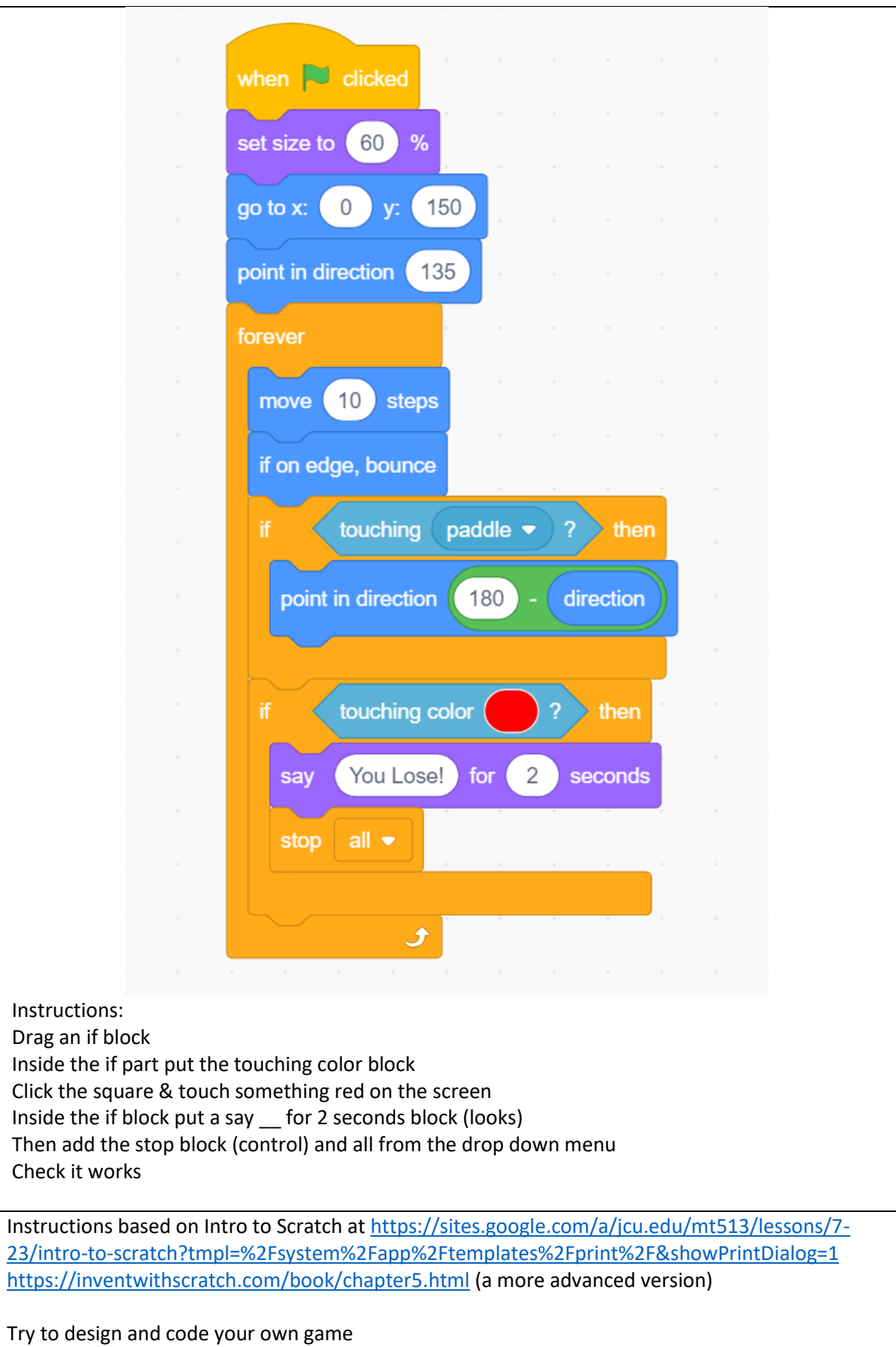

**Well done you have completed Task 2**